# **Arvados - Story #3254**

# **[Documentation] Add a "run one of the sample crunch scripts in local/development mode from your VM" tutorial**

07/16/2014 10:44 AM - Tom Clegg

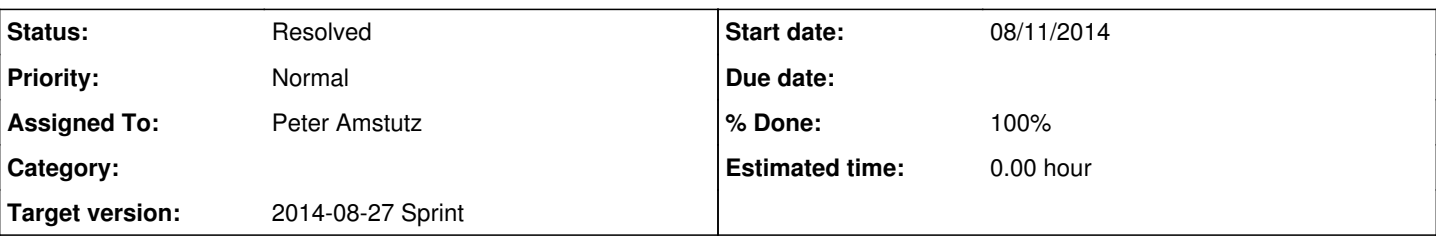

### **Description**

No creating git repositories, pushing, etc. -- just log in to VM, clone the arvados repository, and use one of the crunch scripts already included there. arv-get the output to show it in the terminal (or cat it using the keep fuse mount). Then edit the script and run it again.

Goal is to show how to do quick iterations with a crunch job on small inputs, without a lot of git machinations and waiting for compute workers to be available.

### **Subtasks:**

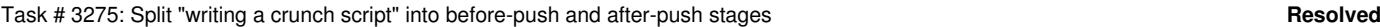

### **Associated revisions**

### **Revision 872cf2e0 - 08/11/2014 01:43 PM - Peter Amstutz**

Merge branch '3254-run-job-locally-docs' closes #3254 refs #3556

### **Revision 774a5d85 - 08/11/2014 02:03 PM - Peter Amstutz**

Fix broken links. refs #3254

### **Revision 7f4ff745 - 08/11/2014 02:20 PM - Peter Amstutz**

Fix broken link again. refs #3254

#### **History**

#### **#1 - 07/16/2014 04:35 PM - Tom Clegg**

*- Subject changed from [Documentation] Wiki has the second tutorial: running one of the bundled crunch jobs in dev mode in a VM to [Documentation] Add a "run one of the sample crunch scripts in local/development mode from your VM" tutorial*

### **#2 - 07/17/2014 10:24 AM - Tim Pierce**

*- Assigned To set to Tim Pierce*

### **#3 - 07/18/2014 02:58 AM - Tom Clegg**

*- Description updated*

#### **#4 - 08/05/2014 10:17 PM - Peter Amstutz**

To some extent this already exists: <http://doc.arvados.org/user/topics/tutorial-job-debug.html>

However I see the benefit to reorganizing/refactoring<http://doc.arvados.org/user/tutorials/tutorial-firstscript.html>and <http://doc.arvados.org/user/topics/tutorial-job-debug.html> so that it presents how to write and run a script using arv-crunch-job *first* and then talks about how use git and submit jobs to the cluster.

### **#5 - 08/06/2014 09:44 AM - Tom Clegg**

*- Assigned To changed from Tim Pierce to Peter Amstutz*

# **#6 - 08/06/2014 02:20 PM - Peter Amstutz**

*- Status changed from New to In Progress*

# **#7 - 08/08/2014 06:41 PM - Tom Clegg**

Just two comments:

- In /user/tutorials/tutorial-firstscript.html, a typo: reproducibilty → reproducibility
- Perhaps out of scope but we really should stop saying "parallel" all over the place when we mean "concurrent".

# **#8 - 08/09/2014 03:34 AM - Ward Vandewege**

*- Target version changed from 2014-08-06 Sprint to 2014-08-27 Sprint*

# **#9 - 08/11/2014 01:45 PM - Anonymous**

*- Status changed from In Progress to Resolved*

Applied in changeset arvados|commit:872cf2e096a7b72722aa76040339a23e962cdf96.